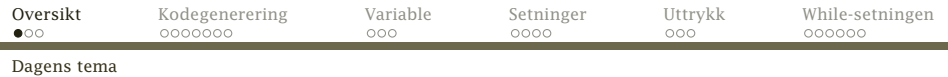

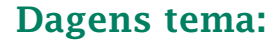

### Kodegenerering

- **•** Introduksjon
- **•** Enkle variable
- Uttrykk
- Tilordning
- <span id="page-0-0"></span>Litt mer kompliserte setninger med betingelser

(Alt om kodegenerering unntatt funksjoner.)

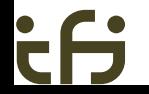

<span id="page-1-0"></span>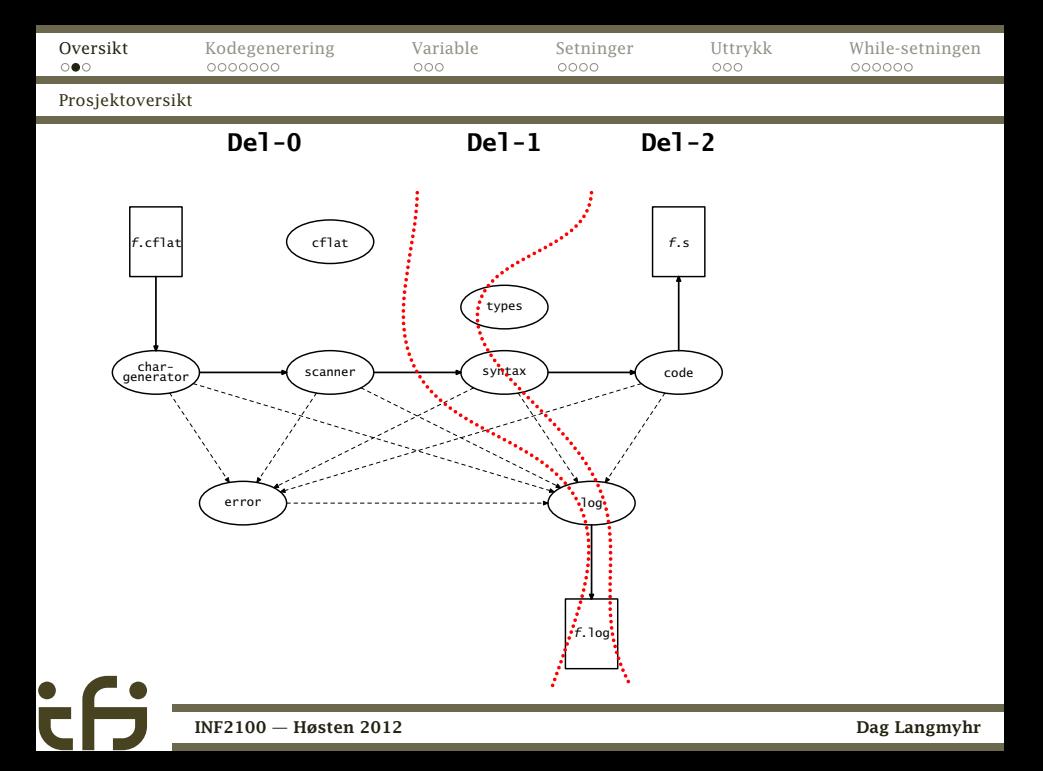

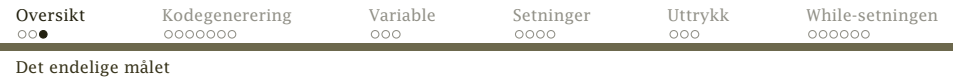

## Formålet

Vårt oppdrag er å lage en kompilator:

#### Inndata er

trerepresentasjonen av C*[*-programmet laget i del 1.

Utdata er en fil med x86 assemblerkode.

<span id="page-2-0"></span>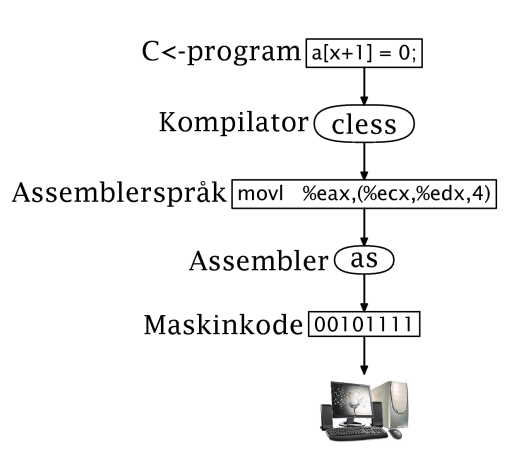

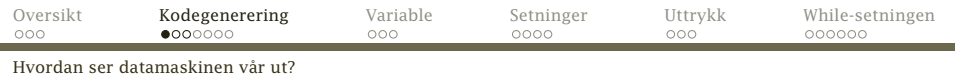

### Datamaskinen vår

Minnet inneholder tre former for data:

- Data inneholder globale variabler.
- Stakken inneholder parametre og lokale variabler.
- Koden er programmet (som tall).

<span id="page-3-0"></span>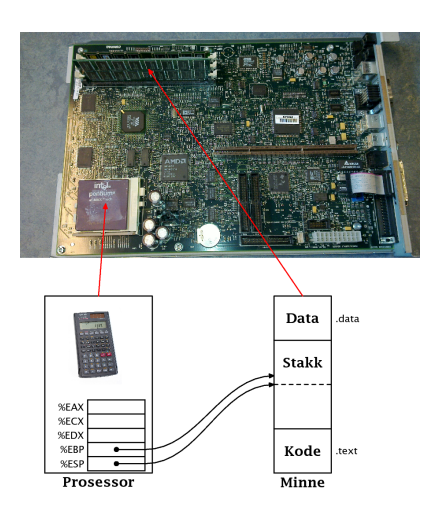

<span id="page-4-0"></span>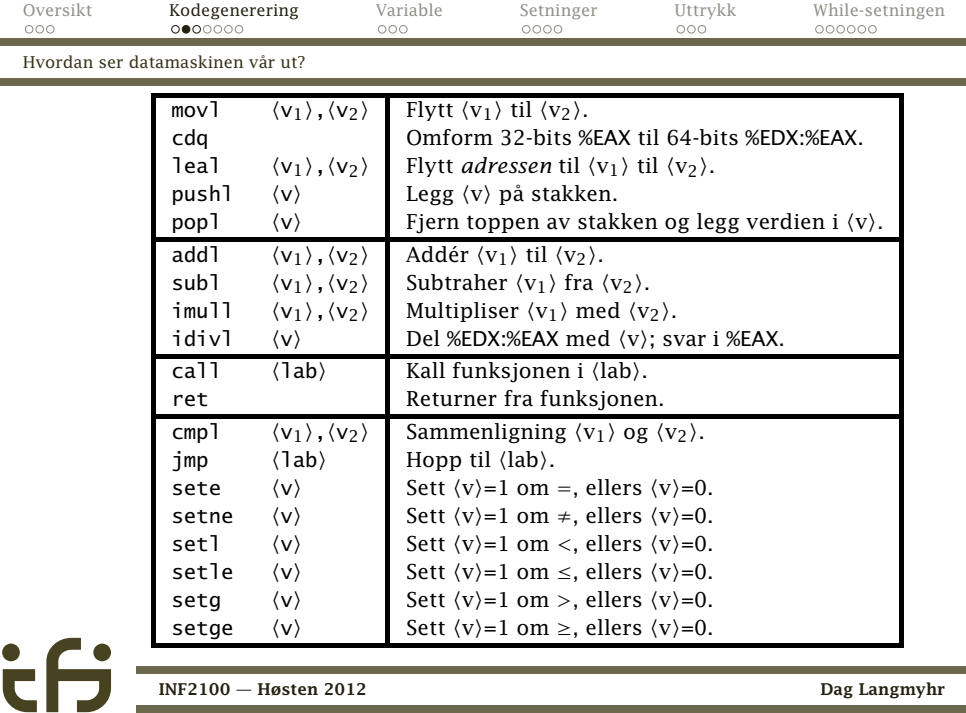

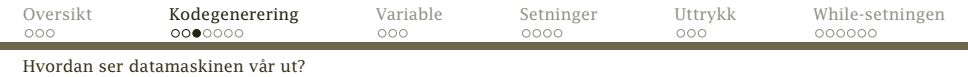

<span id="page-5-0"></span>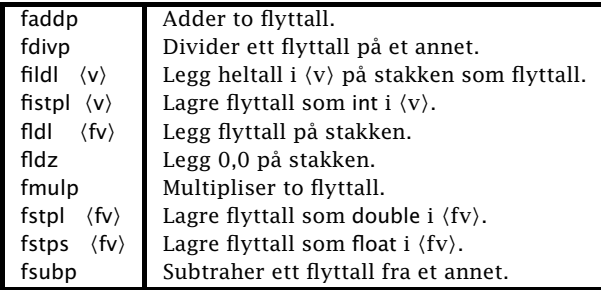

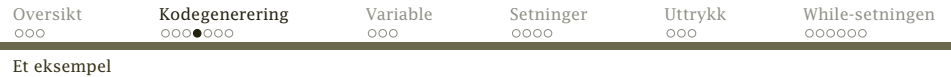

#### Anta at vi har C<sub>b</sub>-koden

 $v = 1 + 2;$ 

#### Disse x86-instruksjonene gjør dette:

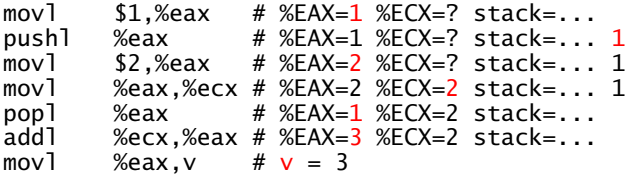

#### Husk!

Det finnes mange mulige kodebiter som gjør det samme. I kompendiet står angitt nøyaktig hvilke som skal brukes.

<span id="page-6-0"></span>

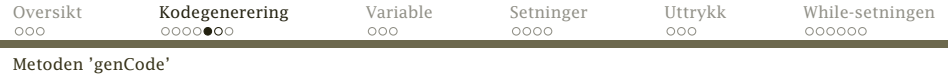

# Hvordan implementere kodegenerering

Det beste er å følge samme opplegg som for å sjekke programkoden:

#### Kodegenerering

<span id="page-7-0"></span>Legg en metode genCode inn i alle klasser som representerer en del av C*[*-programmet (dvs er subklasse av SyntaxUnit).

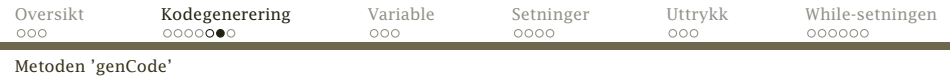

```
class WhileStatm extends Statement {
   Expression test = new Expression();
   StatmList body = new StatmList();
   @Override void check(DeclList curDecls) {
        .
.
.
    }
   @Override void genCode(FuncDecl curFunc) {
        .
        .
        .
    }
   @Override void parse() {
        .
        .
        .
    }
   @Override void printTree() {
        .
        .
        .
    }
}
      INF2100 — Høsten 2012 Dag Langmyhr
```
# Konvensjoner

Kodegenerering blir mye enklere om vi setter opp noen fornuftige konvensjoner:

- Alle int-beregninger skal ende opp i %EAX.
- Alle double-beregninger skal legges på flyttallsstakken.
- %ECX og %EDX er hjelperegistre.
- Hovedstakken (aksessert via %ESP) er til
	- mellomresultater av int-verdier
	- funksjonskall (neste uke)
- Flyttallsstakken er til
	- mellomresultater av double-verdier

<span id="page-9-0"></span>

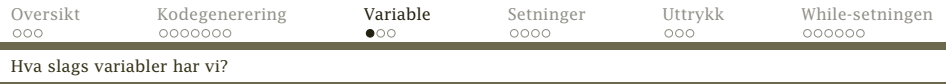

# Variabler

#### Det finnes fem sorter variabler i C<sub>b</sub>:

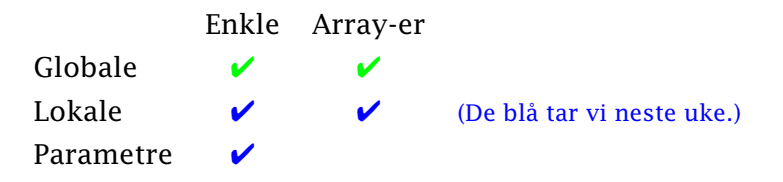

De kan være int eller double.

<span id="page-10-0"></span>De kan forekomme i tre ulike situasjoner:

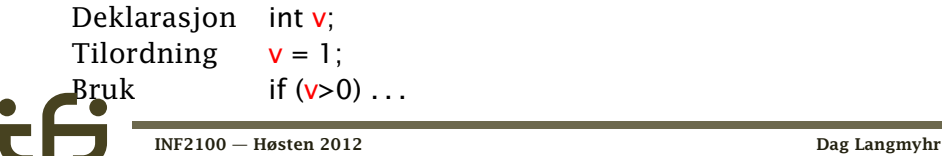

```
Oversikt Kodegenerering Variable Setninger Uttrykk While-setningen
Generering av globale variable
    abstract class Declaration extends SyntaxUnit {
        String name, assemblerName;
        Type type;
        boolean visible = false;
        Declaration nextDecl = null:.
            .
            .
    abstract class VarDecl extends Declaration {
            .
            .
            .
    class GlobalSimpleVarDecl extends VarDecl {
       GlobalSimpleVarDecl(String n) {
            super(n);
            assemblerName = (CHat.underscoredGlobals() ? " " : "") + n:
        }
       @Override void genCode(FuncDecl curFunc) {
            Code.genVar(assemblerName, true, declSize(),
                       type.typeName()+" "+name+";");
        }
            .
            .
            .
          INF2100 — Høsten 2012 Dag Langmyhr
```
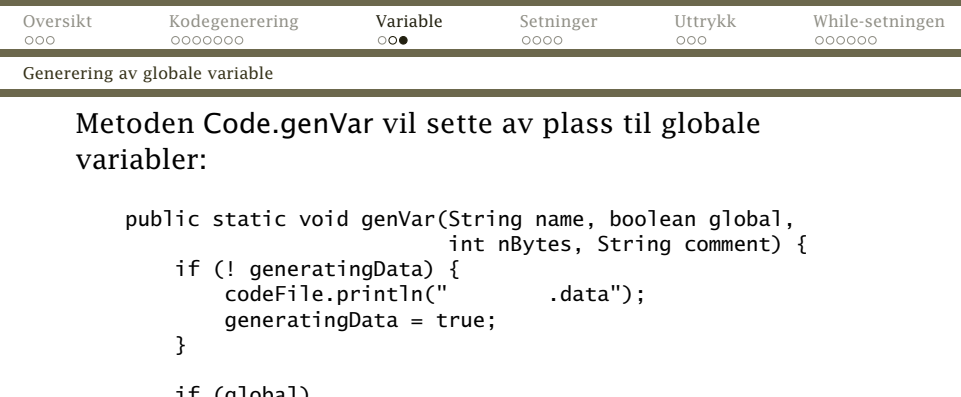

```
if (global)
   codeFile.println(" .globl " + name);
```

```
printLabel(name, false);
codeFile.printf(".fill %-24d", nBytes);
```

```
if (comment.length() > 0) {
    codeFile.print("# " + comment);
}
codeFile.println();
```
<span id="page-12-0"></span>[INF2100 — Høsten 2012](#page-0-0) Dag Langmyhr

}

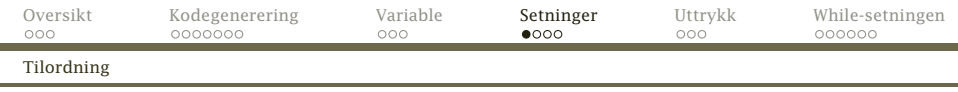

# Setninger

I kompendiet finner vi kodeskjemaer for alle setningene.

#### Assignment

<span id="page-13-0"></span>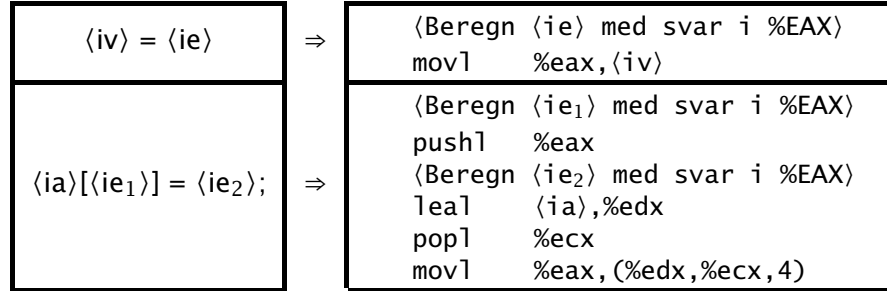

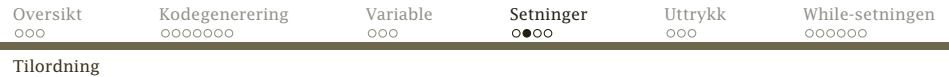

#### Assignment av flyttall

$$
\langle fv \rangle = \langle fe \rangle
$$
  $\Rightarrow$   $\langle Beregn \langle fe \rangle \text{ med svar på f-stakken} \rangle$   
fstpl  $\langle fv \rangle$ 

#### Noen ganger må vi konvertere fra int til float:

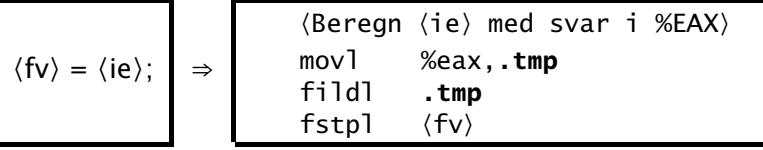

<span id="page-14-0"></span>(Legg merke til hjelpevariabelen .tmp –– den må alltid være der.)

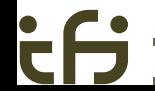

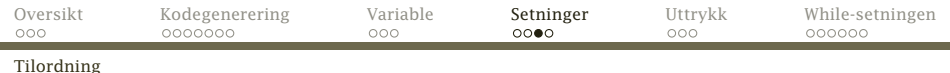

#### Et *forslag* til implementering:

```
class AssignStatm extends Statement {
    Assignment assignment = new Assignment():
     @Override void genCode(FuncDecl curFunc) {
          assignment.genCode(curFunc);
     }
          .
          .
          .
}
class Assignment extends SyntaxUnit {
     Variable lhs = new Variable(); \frac{1}{2} "Left hand side" \frac{1}{2}<br>Expression rhs = new Expression(): \frac{1}{2} "Right hand side" \frac{1}{2}Expression rhs = new Expression():
    @Override void genCode(FuncDecl curFunc) {
          if ((det dreier seg om et array-element)) {
             // To be written...
          } else {
             rhs.genCode(curFunc);
             lhs.declRef.genStore(rhs.valType);
          }
     }
     .
     .
     .
}
```
<span id="page-15-0"></span>

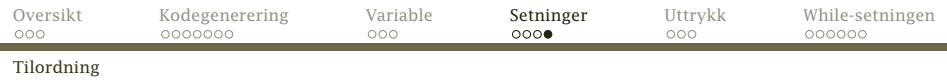

#### Hint

#### Alle VarDecl bør ha en genStore- og genStoreArray-metode for å lage kode for tilordning til seg selv; de *kan* se slik ut:

```
abstract class VarDecl extends Declaration {
    VarDecl(String n) {
        super(n):
    }
    void genStore(Type valType) {
        if (type==Types.doubleType && valType==Types.doubleType) {
             Code.genInstr("", "fstpl", assemblerName, name+" =");
        } else if (type==Types.doubleType && valType==Types.intType) {
             Code.genInstr("", "movl", "%eax, "+Code.tmpLabel, "");
             Code.genInstr("", "fildl", Code.tmpLabel, " (double)");
             Code.genInstr("", "fstpl", assemblerName, name+" =");
        } else if (type==Types.intType && valType==Types.doubleType) {
             Code.genInstr("", "fistpl", assemblerName, name+" = (int)");
         } else if (type==Types.intType && valType==Types.intType) {
Code.genInstr("", "movl", "%eax,"+assemblerName, name+" =");
         } else {
             Error.panic("Declaration.genStore");
         }
    }
```
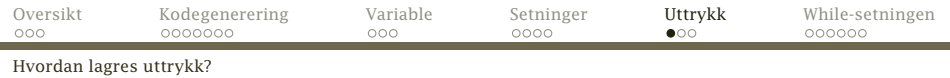

# Uttrykk

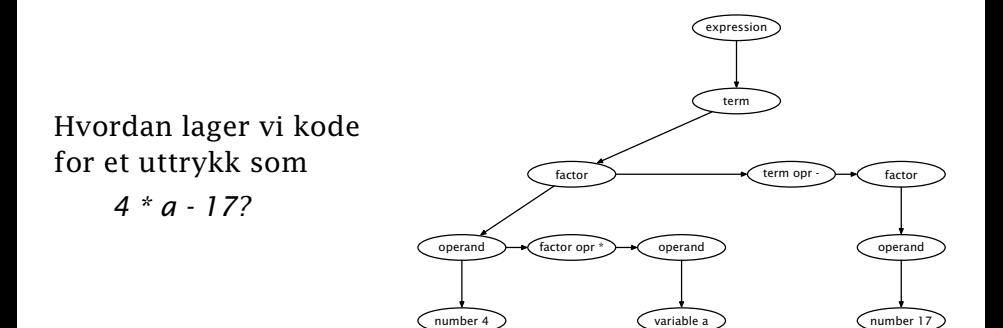

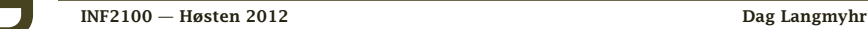

<span id="page-17-0"></span>

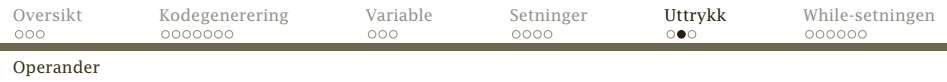

### **Operander**

Det er ganske enkelt å lage kode som legger en global enkel int-variabel i %EAX-registeret eller en double-variabel på flyttallsstakken:

$$
\frac{\langle iv \rangle}{\langle fv \rangle} \Rightarrow \frac{\text{movl}}{\text{fldl}} \frac{\langle iv \rangle \text{,} \text{%eax}}{\langle fv \rangle}
$$

Det er like enkelt for int-konstanter (tall eller tegn).

$$
\boxed{\langle n \rangle} \Rightarrow \boxed{\quad \text{mov1} \quad \text{${\$}\langle n \rangle$}, \text{${\%}eax$}
$$

(\$-tegnet angir at det er snakk om en tallkonstant.)

<span id="page-18-0"></span>

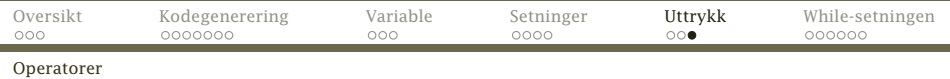

#### Aritmetisk int-operatorer

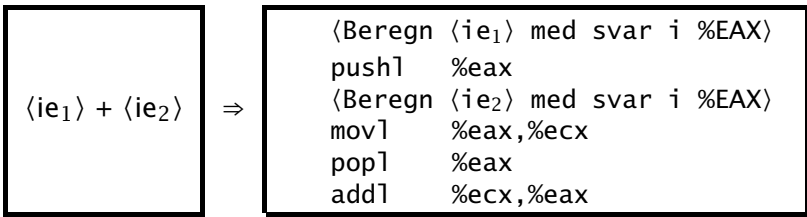

- Ved at alle int-operander er innom %EAX blir det enklere å skrive kodegenereringen.
- Divisjon og sammenligninger er litt vanskeligere; se tabellene i kompendiet.
- $\bullet$  Hvorfor må  $\langle ie_1 \rangle$  legges på stakken?
- <span id="page-19-0"></span>double-operatorene fordrer helt annen kode.

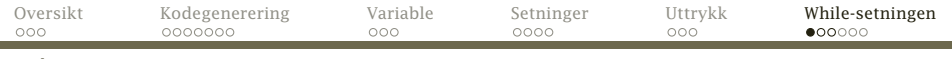

#### [Kodegenering](#page-20-0)

۰

#### While-setningen med int-test

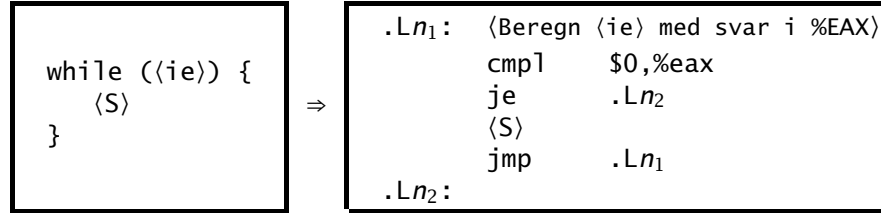

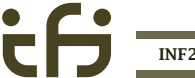

<span id="page-20-0"></span>

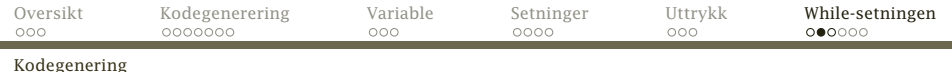

# While-setningen med double-test

⇒

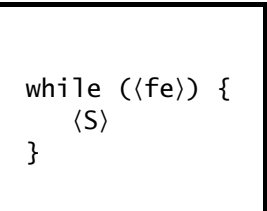

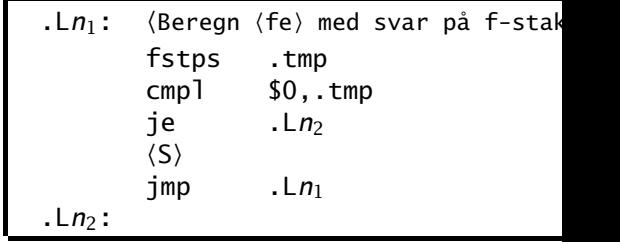

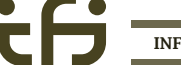

۰

<span id="page-21-0"></span>

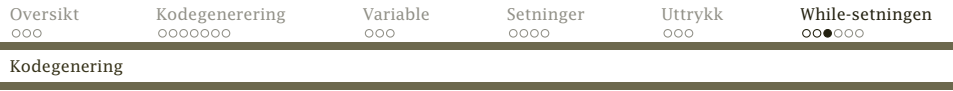

Siden de to variantene er like med unntak av kode for testen, er det nyttig med

```
abstract public class Type {
    abstract public int size();
    abstract public String typeName();
```
}

i.

```
public void genJumpIfZero(String jumpLabel) {}
```

```
public class Types {
   public static BasicType doubleType, intType;
   public static void init() {
       doubleType = new BasicType() {
              @Override public void genJumpIfZero(String jumpLabel) {
                  Code.genInstr("", "fstps", Code.tmpLabel, "");
                  Code.genInstr("", "cmpl", "$0,"+Code.tmpLabel, "");
                  Code.genInstr("", "je", jumpLabel, "");
               }
           };
      INF2100 — Høsten 2012 Dag Langmyhr
```
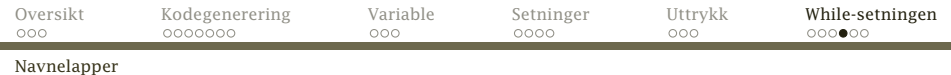

#### Lokale navnelapper

#### Når vi skal lage slike hopp, trenger vi stadig nye navnelapper. Dette kan vi få fra Code-modulen:

```
private static int numLabels = 0;
```

```
public static String getLocalLabel() {
    return String.format(".L%04d", ++numLabels);
}
```
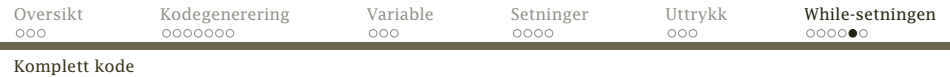

#### Hele koden for WhileStatm

```
class WhileStatm extends Statement {
    Expression test = new Expression();
    StatmList body = new StatmList();
```

```
@Override void genCode(FuncDecl curFunc) {
    String testLabel = Code.getLocalLabel(),
           endLabel = Code.getLocalLabel():
```

```
Code.genInstr(testLabel, "", "", "Start while-statement");
test.genCode(curFunc);
test.valType.genJumpIfZero(endLabel);
body.genCode(curFunc);
Code.genInstr("", "jmp", testLabel, "");
Code.genInstr(endLabel, "", "", "End while-statement");
```
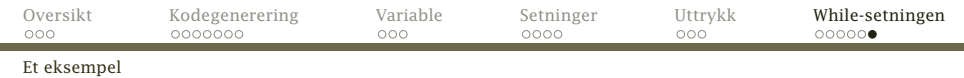

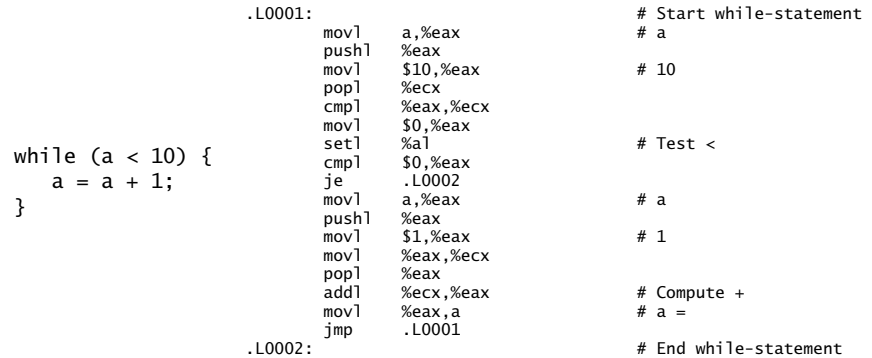

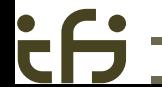

<span id="page-25-0"></span>